## **2024** ! )

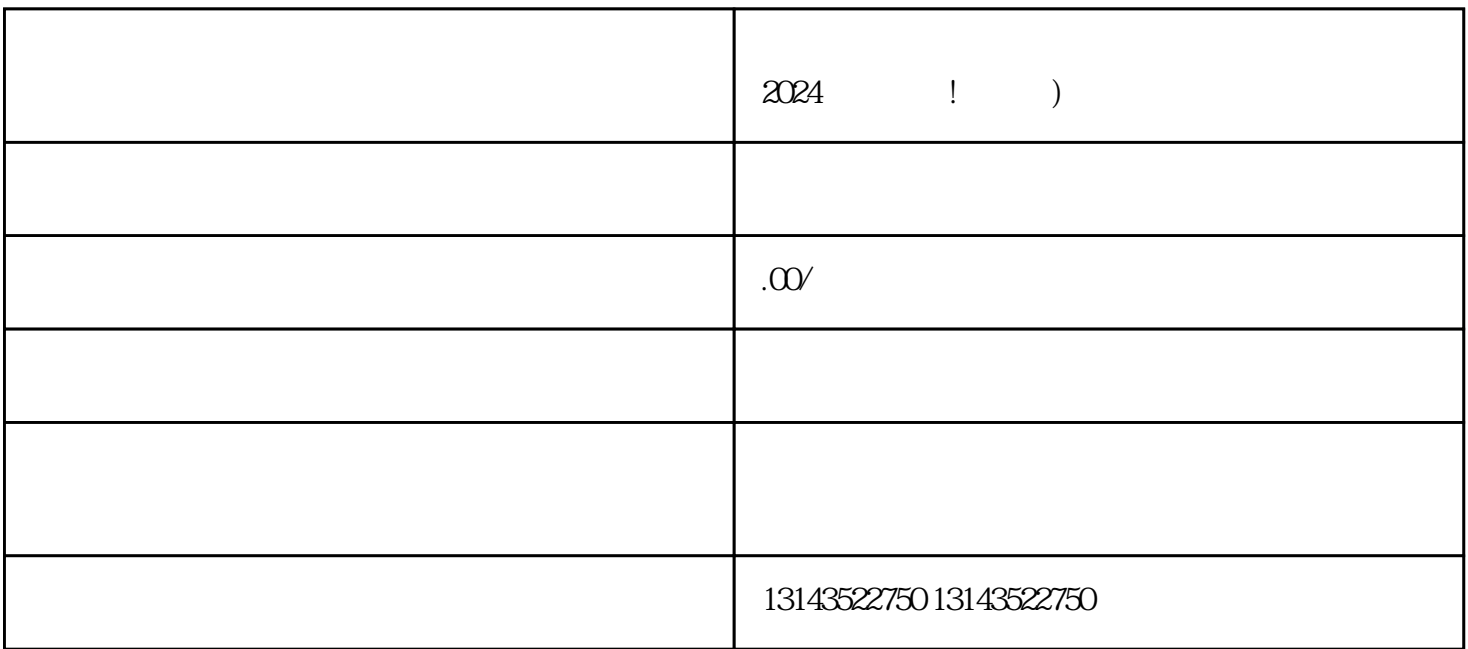

 $\chi$  and  $\chi$  and  $\chi$  and  $\chi$  and  $\chi$  and  $\chi$ 

 $V$ 

 $V$ 

 $V$ 

V

 $\sim$  $3 \overline{\phantom{a}}$  $4 \overline{a}$